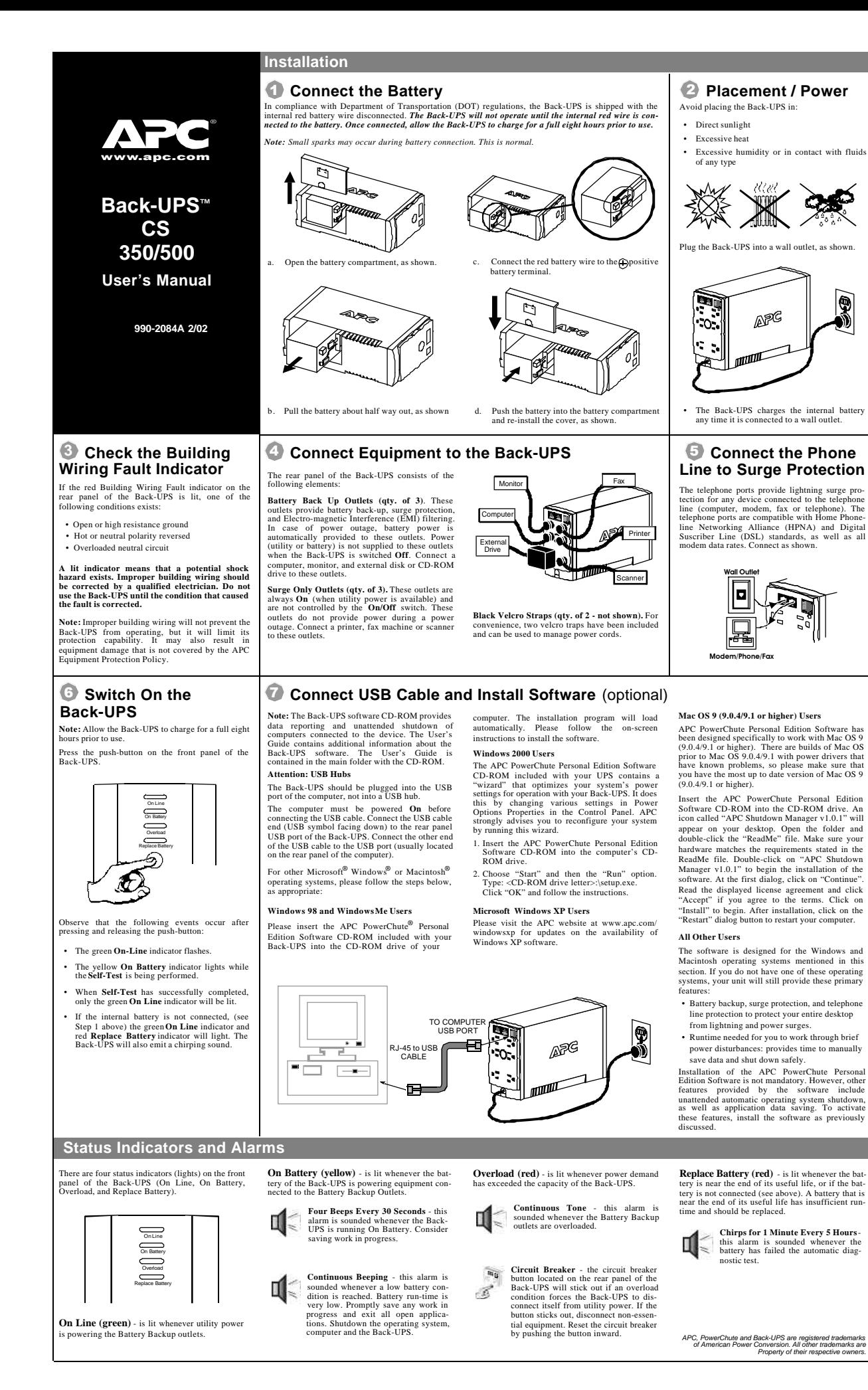

Use the tables below to solve minor Back-UPS installation and operation problems. Consult APC On-line Technical Support or call APC Technical Support for assistance with problems that cannot be resolved using this document:

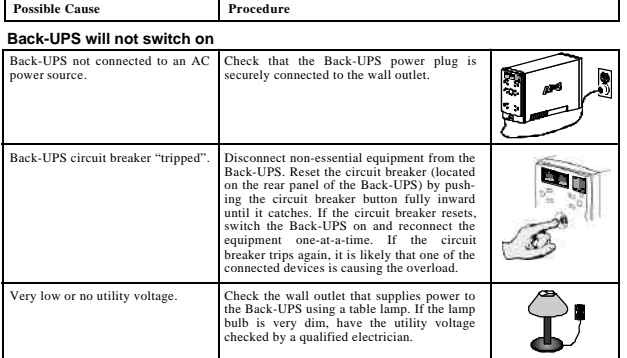

### **Back-UPS does not power computer/monitor/external drive during an outage**

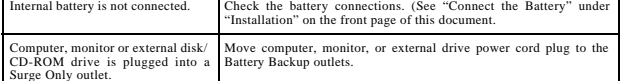

### **Back-UPS operates on battery although normal utility voltage exists**

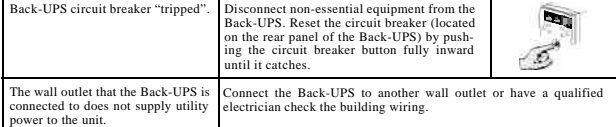

#### **Back-UPS does not provide expected backup time**

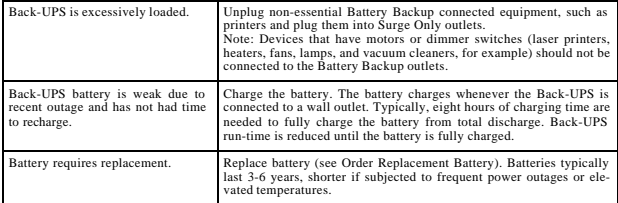

### **A red indicator is lit**

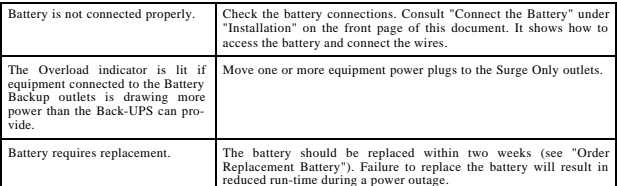

### **Red indicators are flashing**

**Replace Battery indicator lit and an alarm sounds when the Back-UPS is turned on**

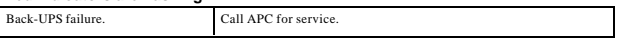

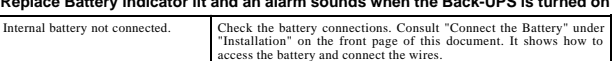

# **Specifications**

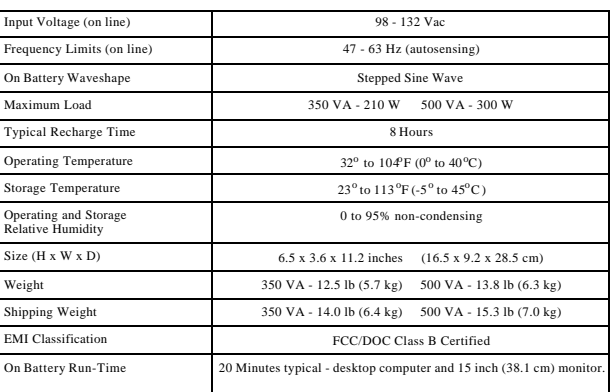

# **Troubleshooting Back-UPS Storage**

Before storing, charge the Back-UPS for at least eight hours. Store the Back-UPS covered and upright in a cool, dry location. During storage, recharge the battery in accordance with the following table:

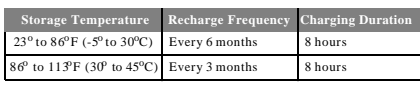

Please contact APC Technical Support to troubleshoot the unit before returning it to APC.

# **Order Replacement Battery**

The typical battery lifetime is 3-6 years (depending on the number of discharge cycles and operating<br>temperature). A replacement battery can be ordered over the phone from APC, or the battery can be<br>ordered on-line from th

When ordering, please specify Battery Cartridge **RBC2**.

# **Battery Replacement**

Battery replacement is a safe procedure. The Back-UPS can be left on with the equipment connected<br>during this procedure. Do not replace the battery when the Back-UPS is On Battery. Refer to the APC<br>Safety Guide for additio

Please consult the "Connect Battery" diagrams (a through d) on the front page of this document when performance the following procedure

- 1. While viewing the Back-UPS from the front, lay the Back-UPS on its left side (diagram a).
- 2. Slide the battery compartment cover off of the Back-UPS (diagram a).<br>3. Grasn the tab attached to the battery and slide the battery nartially out
- 3. Grasp the tab attached to the battery and slide the battery partially out of the case. Grab the battery firmly and pull it straight out. The battery vires will disconnect as the battery is pulled out (dia-<br>gram b).
- 4. Carefully unpack the new battery. Retain the packing carton so that the old battery can be recycled. 5. Insert the new battery halfway into the Back-UPS (diagram d).
- 6. Connect the wires to the new battery as follows:
- 7. Red Wire to red (positive) terminal
- 8. Black Wire to black (negative) terminal
- Note: Small sparks at the battery terminals are normal during connect
- 10. Carefully insert the battery fully into the Back-UPS.
- 11. Slide the battery compartment cover back into place.
- 12. The Replace Battery indicator will shut off within the 14-day self-test interval, or when the Back-UPS is switched On.

The old battery must be recycled. Deliver the battery to an appropriate recycling facility or return it to<br>APC in the packing carton that came with the new battery. Additional recycling information is provided<br>with the new

# **Service**

#### **If the Back-UPS arrived damaged, notify the carrier.**

**If the Back-UPS requires service, do not return it to the dealer. The following steps should be taken:**

- 1. Consult the Troubleshooting section to eliminate common problems.
- 2. Verify that the circuit breaker is not tripped. A tripped circuit breaker is the most common Back-UPS problem.
- 3. If the problem persists, consult APC On-line Technical Support or call APC Technical Support (see below).
- When calling APC Technical Support, have the Back-UPS model number, serial number and date<br>of purchase available. Be prepared to troubleshoot the problem over the phone with an APC Tech-<br>nical Support representative. If rization (RMA) number and a shipping address.
- A Back-UPS under warranty will be repaired at no cost. The standard warranty is two (2) years<br>from the date of purchase. APC's standard procedure will be to replace the original unit with a fac-<br>tory reconditioned unit. AP
- Customers who must have the original unit back due to assigned asset tags and set depreciation schedules must declare such a need at first contact with an APC Technical Support representative. • If the warranty has expired, there is a repair charge.

For return:

- Disconnect the red battery terminal wire from the Back-UPS battery (see "Connect the Battery"<br>instructions and graphics on the front of this document). Department of Transportation (DOT) reg-<br>ulations require that the ba
- Pack the Back-UPS in its original packaging. If the original container is not available, contact APC Technical Support to obtain a a new set. Pack the Back-UPS properly to avoid damage in transit.
- Never use styrofoam beads for packaging. Damage sustained in transit is not covered under the warranty (insuring the package for full value is recommended).<br>• Write the RMA number on the outside of the package.
- Return the Back-UPS to APC by insured, prepaid carrier to the address provided by APC Techni-cal Support.

# **Warranty**

The standard warranty is two (2) years from the date of purchase. APC's standard procedure is to replace the original unit with a factory reconditioned unit. Customers who must have the original unit back due<br>to assigned asset tags and set depreciation schedules must declare such a need at first contact with an<br>APC Technical been received by the repair department, or cross ship upon the receipt of a valid credit card number. The<br>customer pays for shipping the unit to APC. APC pays ground freight transportation costs to ship the<br>replacement to

# **APC Contact Information**

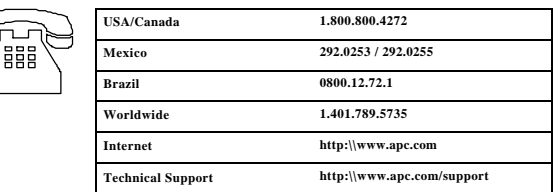